## **Erklärung der Einspielergebnisse bei Apparaten mit Gewinnmöglichkeit nach der Vergnügungssteuersatz**

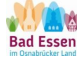

Gemeinde Bad Essen Fachdienst 4 Lindenstraße 41/43 49152 Bad Essen

#### **Hinweis**

Bitte füllen Sie für jeden Aufstellplatz ein gesondertes Formular aus und fügen für die genannten Abrechnungszeiträume Zählwerksausdrucke bei!

**Objektnummer** 

### **1. Aufstellende Person**

Name der juristischen Person / Personengesellschaft

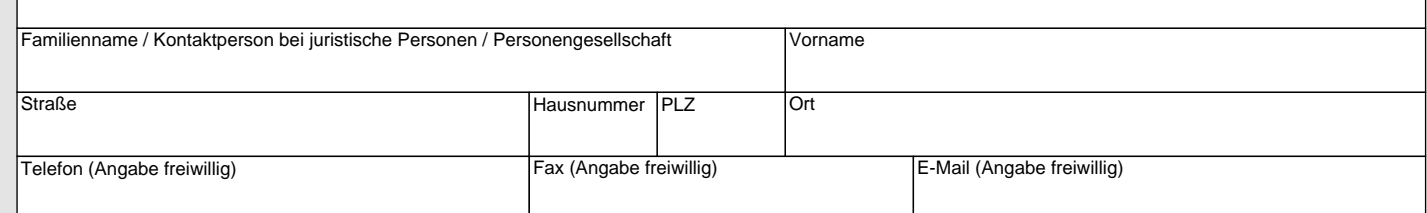

### **2. Aufstellungsort**

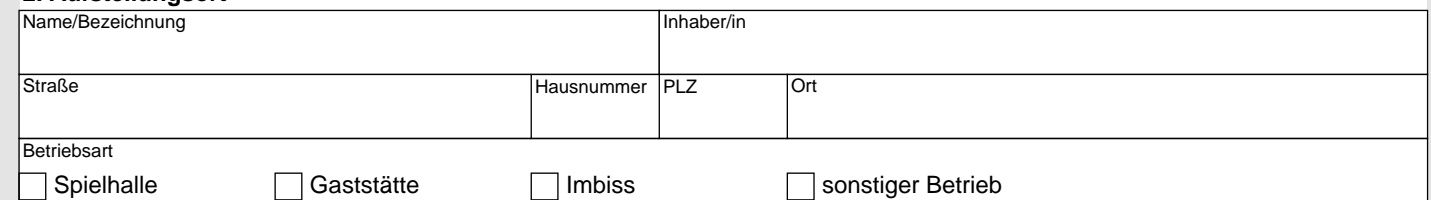

#### **3. Einspielergebnisse**

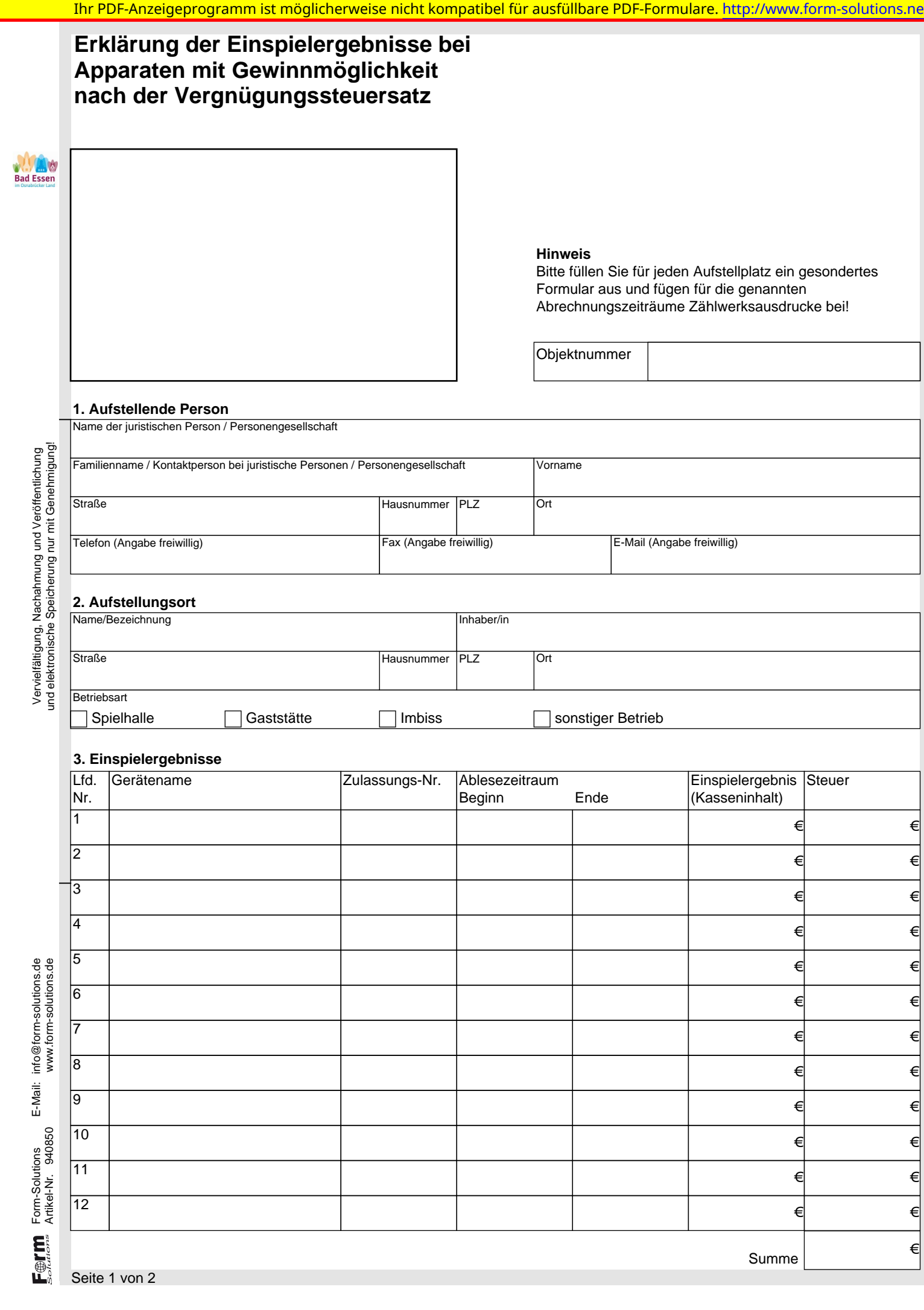

Form-Solutions E-Mail: info@form-solutions.de Artikel-Nr. 940850 www.form-solutions.de

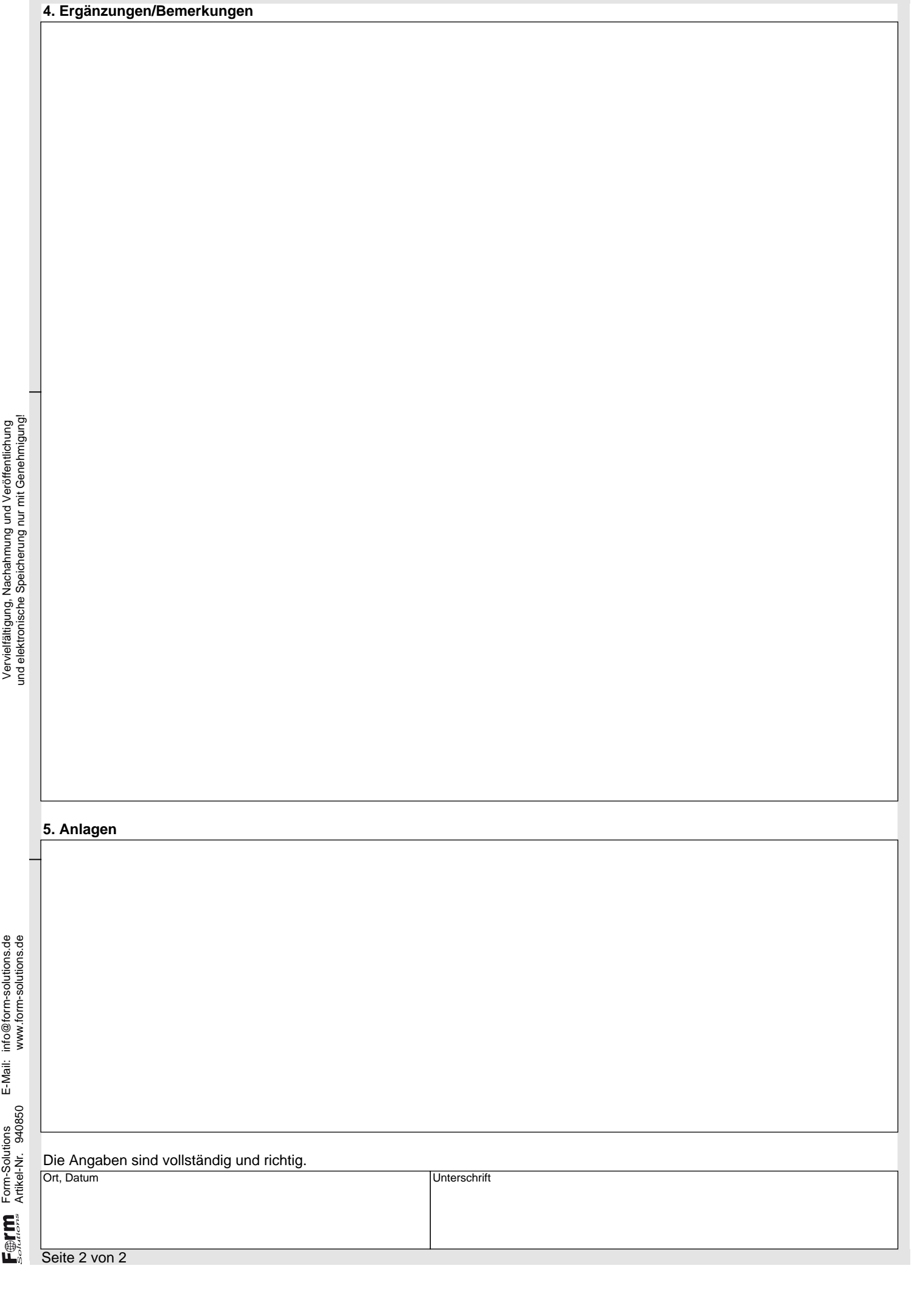

# **Einwilligungserklärung**

## Einwilligungserklärung

Für den Schutz Ihrer personenbezogenen Daten haben wir alle technischen und organisatorischen Maßnahmen getroffen, um ein hohes Schutzniveau zu schaffen. Wir halten uns dabei strikt an die Datenschutzgesetze und die sonstigen datenschutzrelevanten Vorschriften. Ihre Daten werden ausschließlich über sichere Kommunikationswege an die zuständige Stelle übergeben.

Zur Bearbeitung Ihres Anliegens werden personenbezogene Daten von Ihnen erhoben wie z.B. Name, Anschrift, Kontaktdaten sowie die notwendigen Angaben zur Bearbeitung. Die Verwendung oder Weitergabe Ihrer Daten an unbeteiligte Dritte wird ausgeschlossen. In dem Fall eines gebührenpflichtigen Vorgangs übermitteln wir zur Abwicklung der Bezahlung Ihre bezahlrelevanten Daten an den ePayment-Provider.

Ich bin damit einverstanden.